## **Servizi telefonia legacy**

## **Monitorare il telefono VoIP del collega**

E' possibile **rispondere ad una telefonata diretta sul telefono del collega** impostando i tasti funzione (i 5 pulsanti in verticale a destra della tastiera) su altrettanti interni da "monitorare".

Questa operazione, possibile solamente tra terminali VoIP (non è possibile monitorare telefoni analogici o non compatibili), è gestibile in autonomia attraverso l'interfaccia predisposta nella pagina "Preferiti" sul portale **VoIP @ Unisi.it** [\(http://voip.unisi.it](http://voip.unisi.it/)) dopo essersi autenticati con la propria *UnisiPass* (password unica di Ateneo):

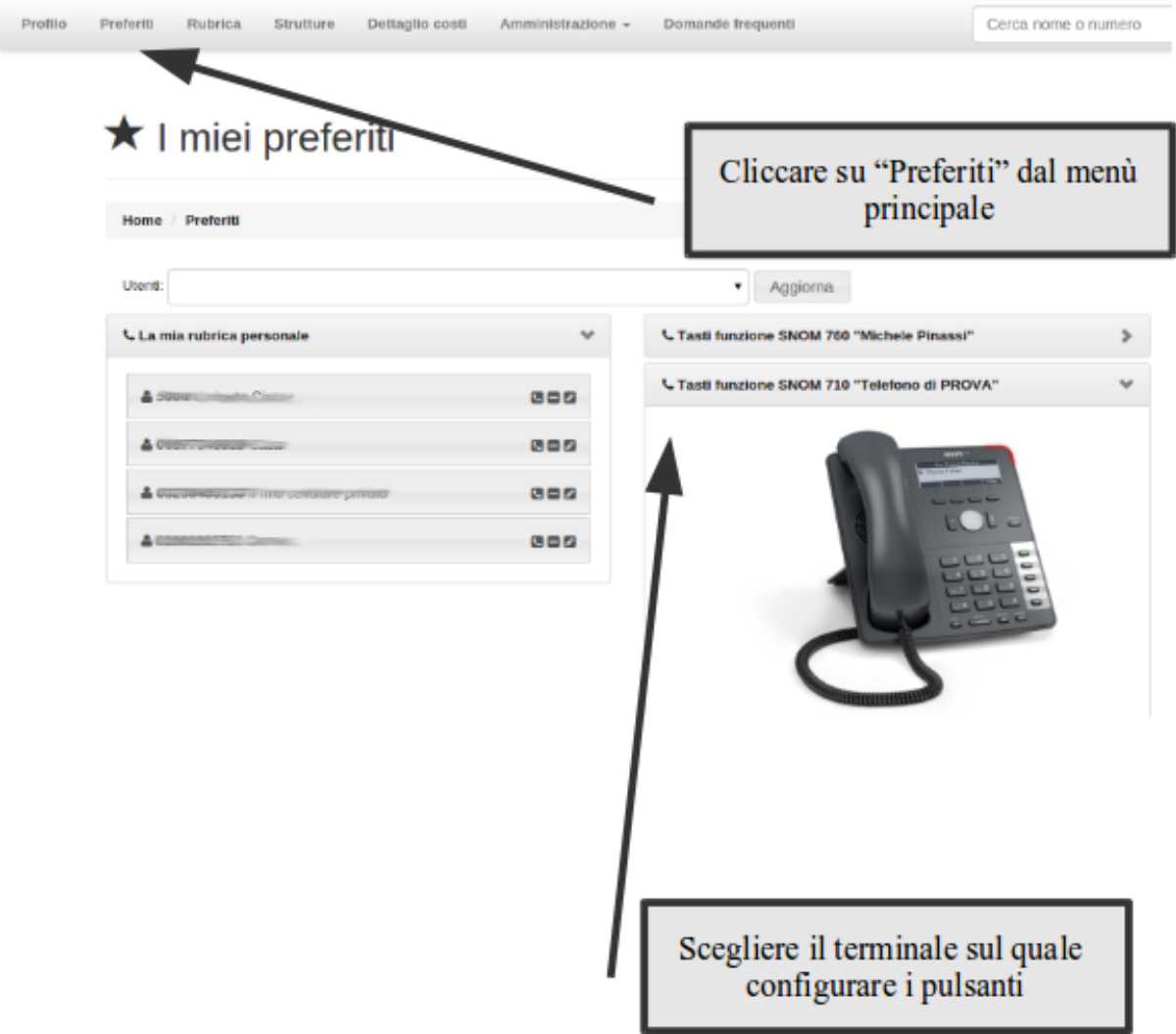

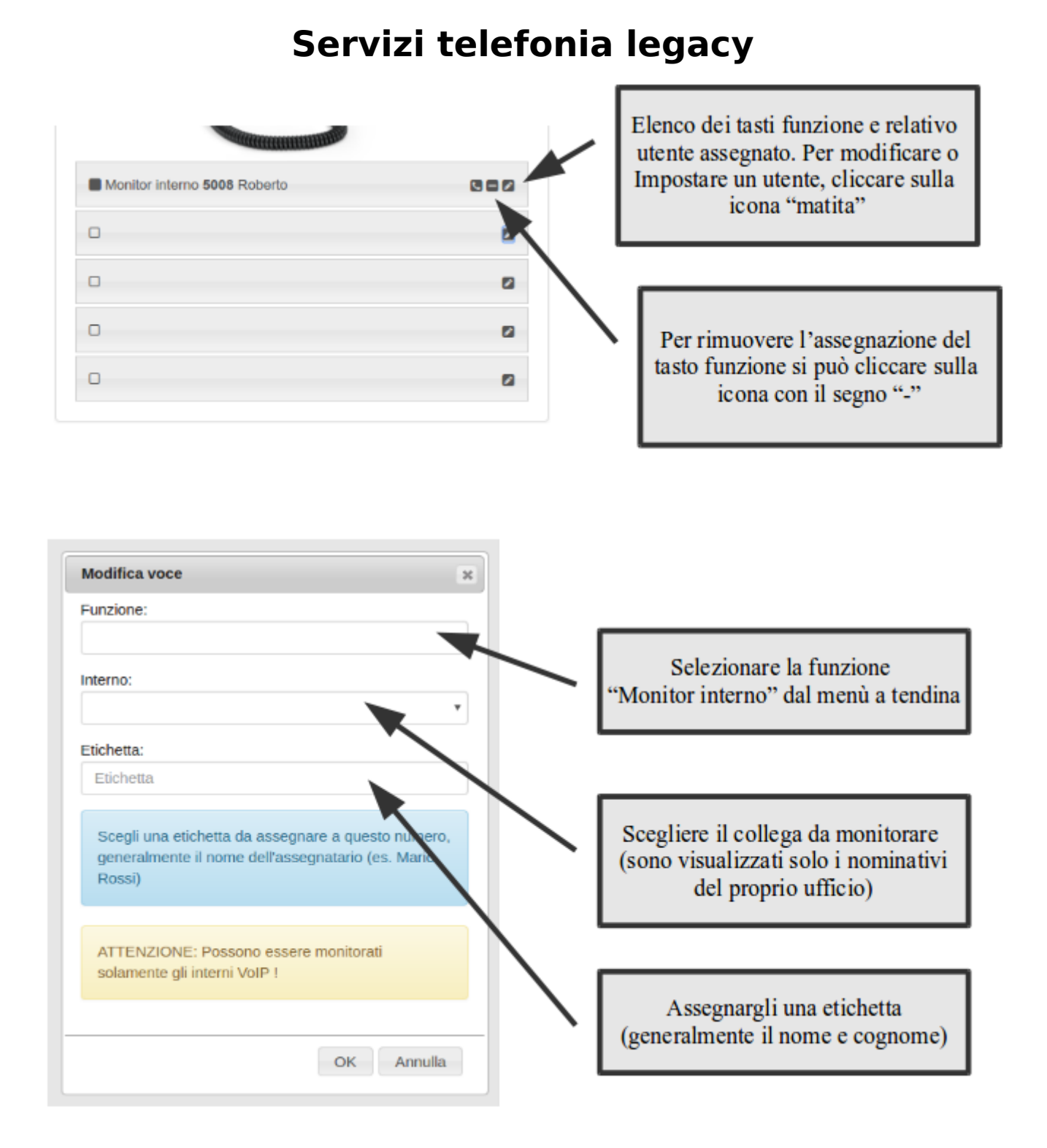

Attenzione: le modifiche effettuate sulla configurazione del terminale VoIP sono applicate dopo circa 60 minuti dal salvataggio delle stesse: il sistema invia una mail di notifica non appena le modifiche diventano attive

ID univoco: #1108 Autore: : Michele Pinassi Ultimo aggiornamento: 2017-07-28 10:25